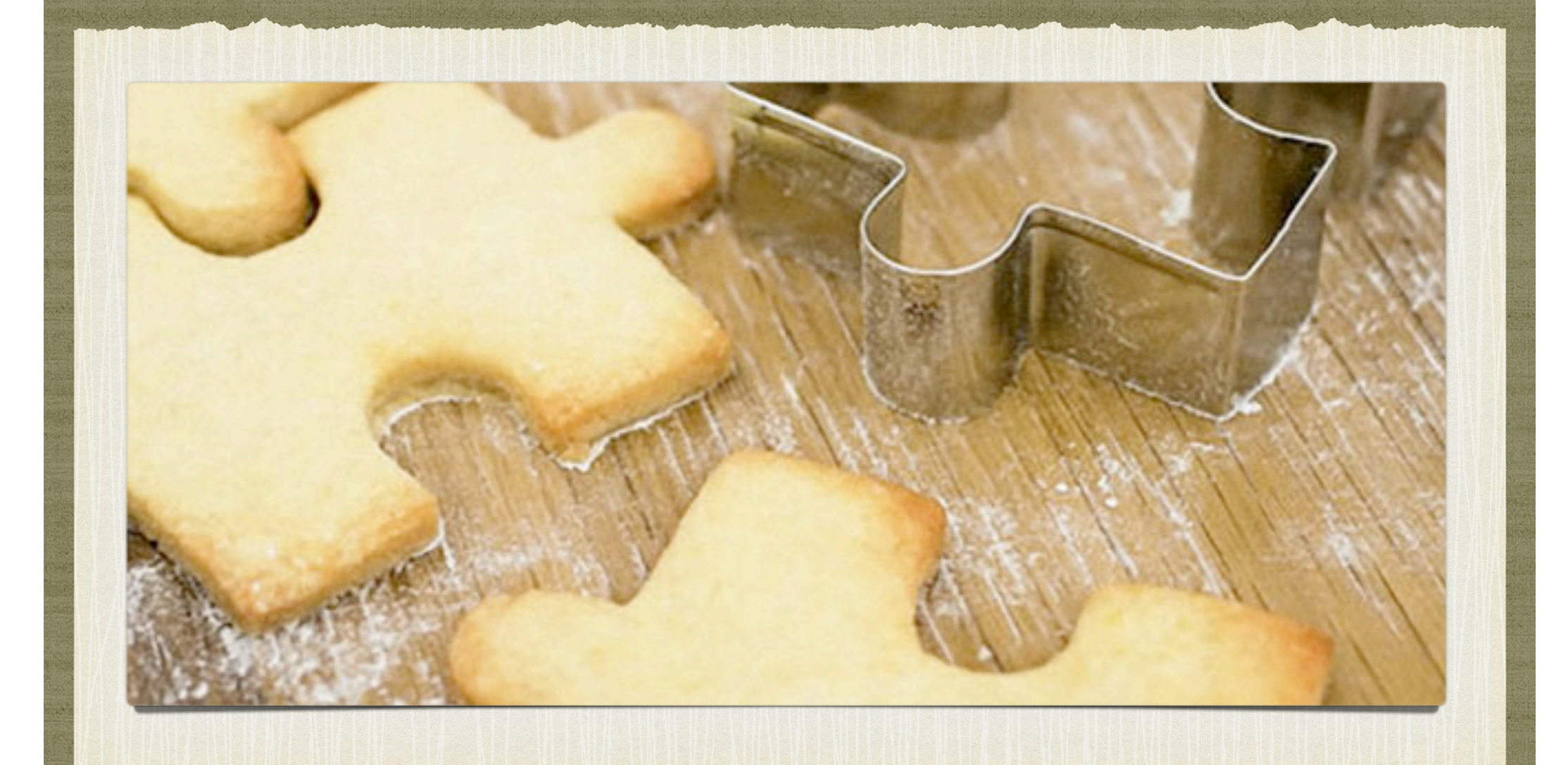

#### BREDER LANGUAGE *Bernardo Breder*

## ÍNDICE

- Definição da Linguagem Breder
- Projetos Relacionados
- Funcionalidades Principais
- Funcionalidades Futuras
- Demonstrações

# DEFINIÇÃO

## DEFINIÇÃO

- Linguagem Orientado a Objeto, Fortemente Tipada com Escopo Estático
- Multiplataforma rodando em Windows, Linux e MacOS para 32 e 64 bits
- Ambiente Mobile rodando em iPhone
- Sintaxe similar a Linguagem Java com alguns recursos de Lua, Python e C++
- Desalocação de memória automática pelo Coletor de Lixo

## DEFINIÇÃO

- Compilação para bytecode, sendo executado pela Máquina Virtual Breder
- Otimizada para operações nativas [futuro]
- Recurso de Orquestragem de outras Linguagens de Programação [futuro]

## PROJETOS RELACIONADOS

### PROJETOS

- Breder Language Web Site
- Breder Compiler
- Breder Virtual Machine
- Breder SDK
- Breder Language Test
- Breder Debugger
- Breder Processor
- Breder Eclipse Plugin

#### BREDER.ORG

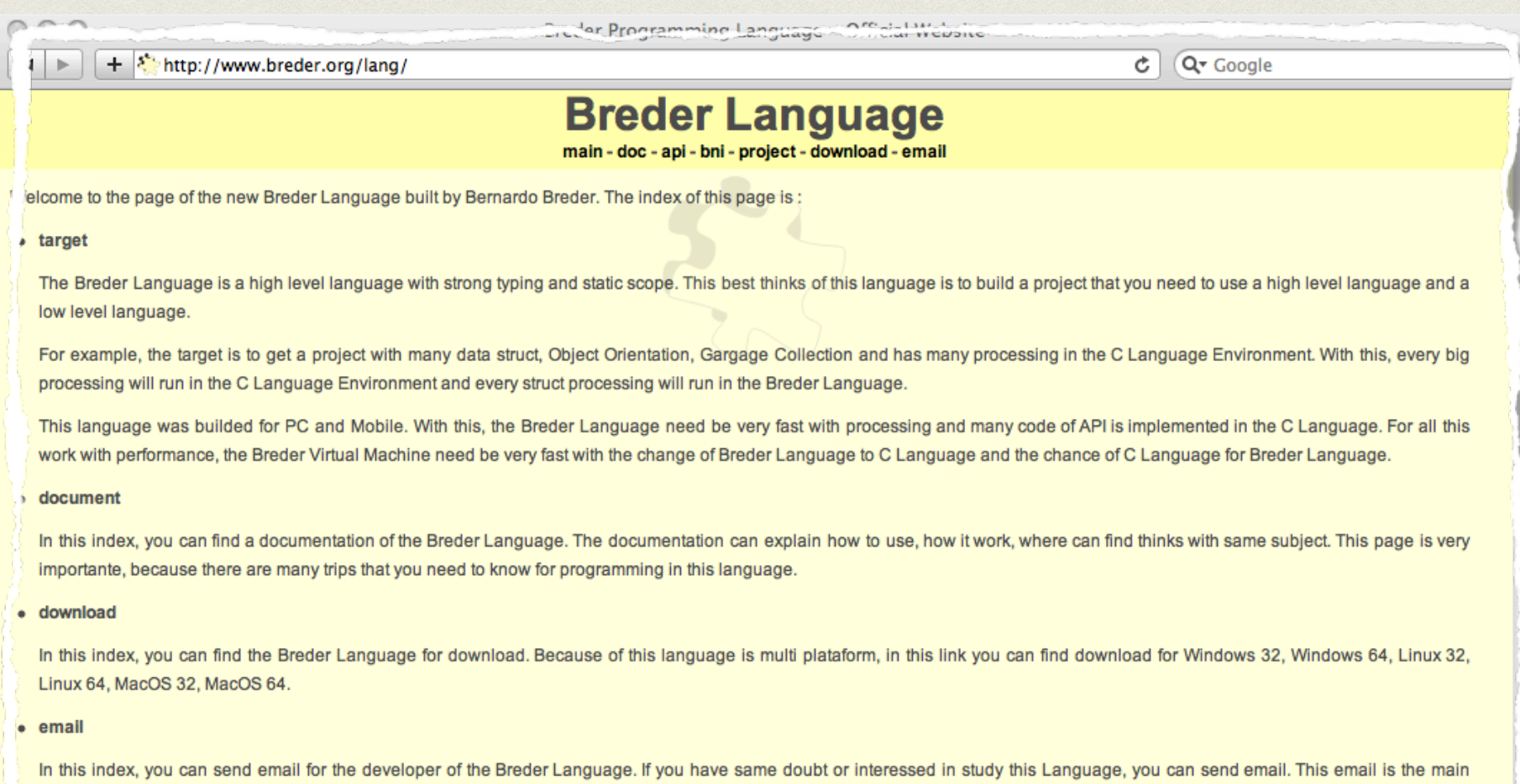

email of the Breder Language has. Because of that, you can send email with no problem, that we will anwser early.

#### COMPILER E BVM

- **Breder Compiler** é responsável pela geração de arquivo bytecode através do código fonte de um projeto
- **Breder Virtual Machine** é responsável por executar um arquivo bytecode

#### BREDER SDK

- Linguagem Breder Disponibiliza um SDK básico :
	- **breder.lang** classes da Linguagem
	- **breder.util** classes Utilitárias
	- **breder.io** classes de Entrada e Saída
	- **breder.net** classes de Network
	- **breder.gui** classes de Interface Gráfica

#### BREDER TESTER

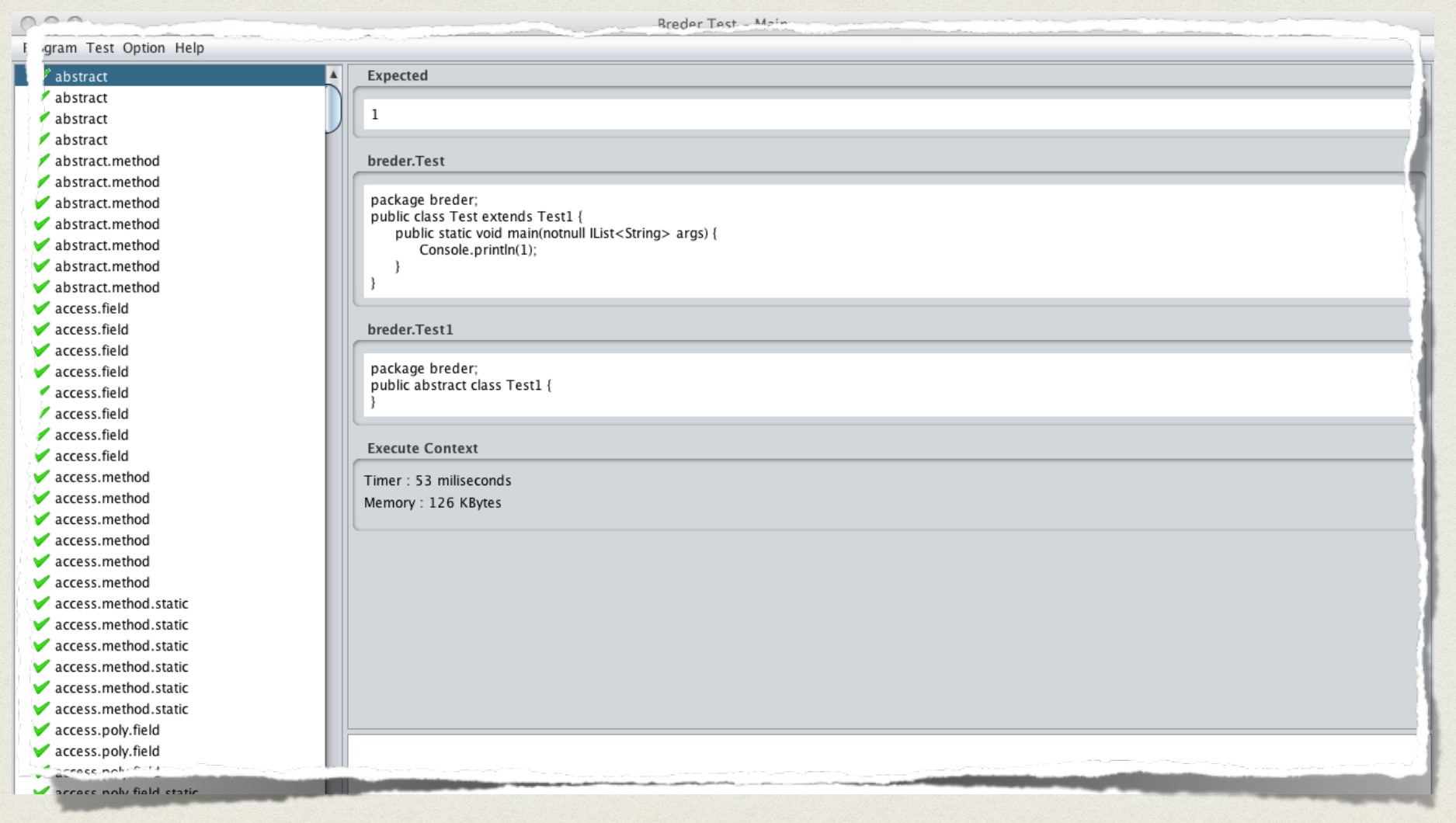

#### BREDER DEBUGGER

- **Ambiente de Depuração** para analisar a execução do aplicativo
- **Ambiente de Trace** para analisar a trajetória de execução do aplicativo

#### BREDER PROCESSOR

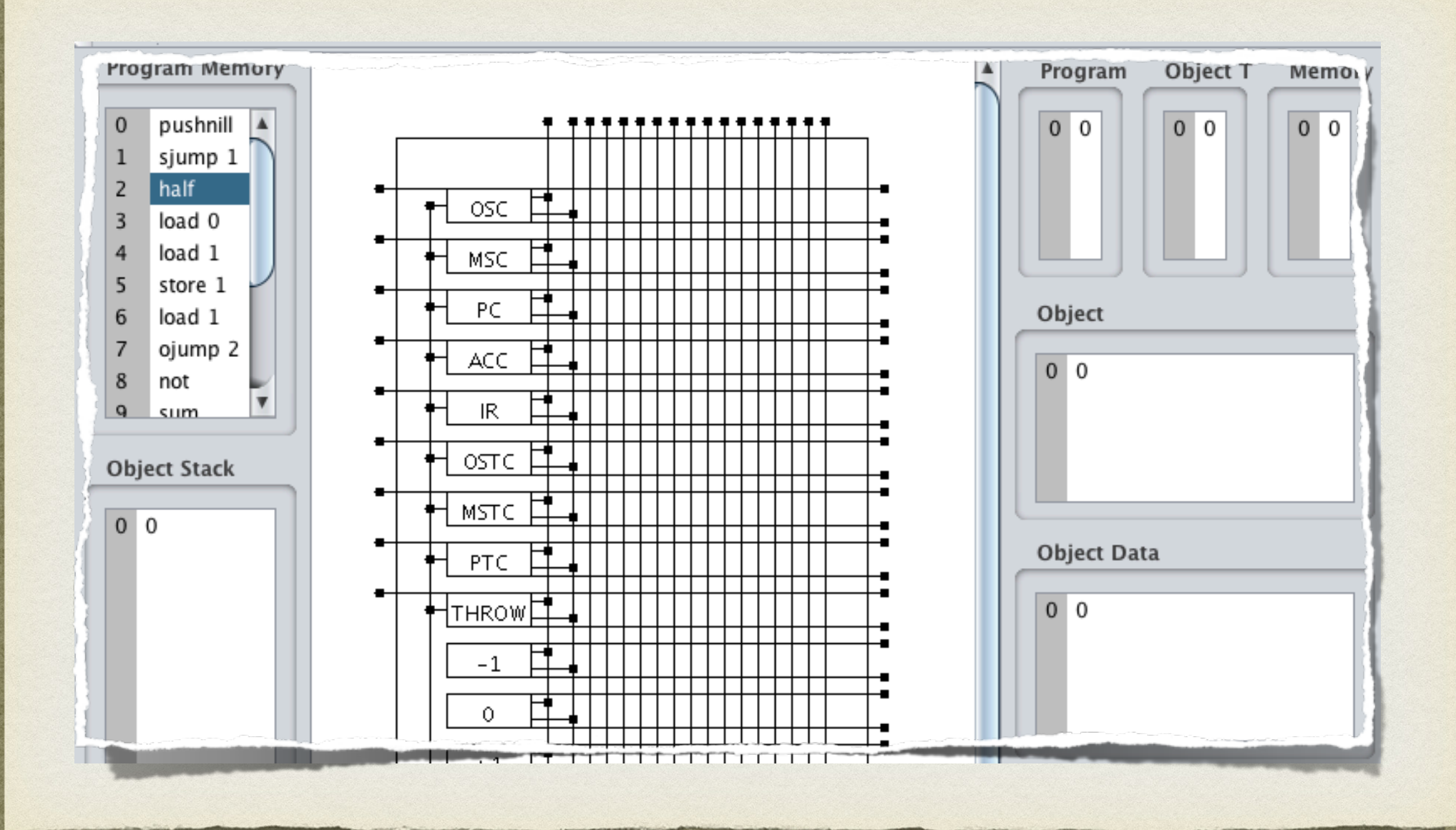

#### BREDER ECLIPSE

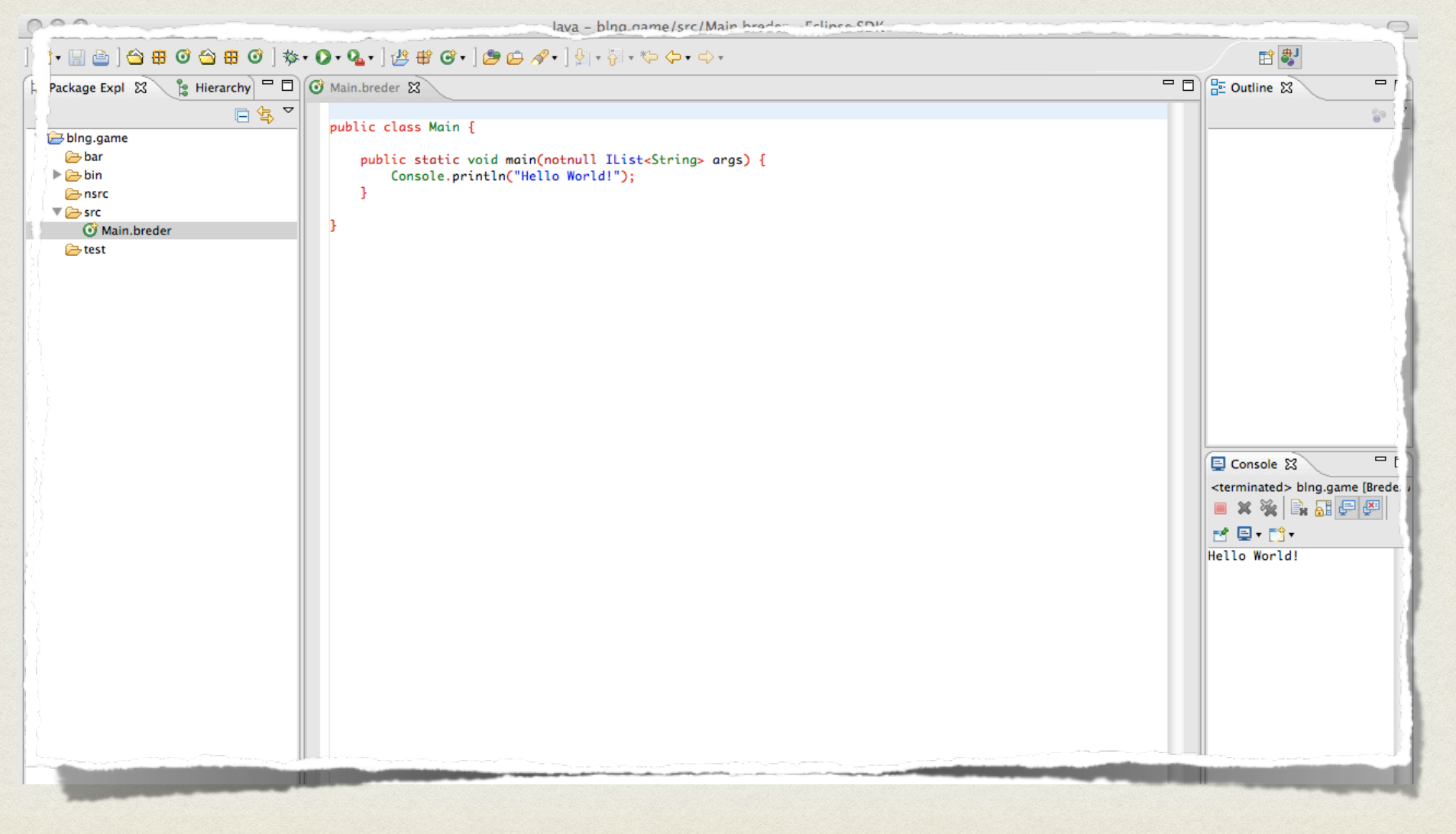

## FUNCIONALIDADES PRINCIPAIS

## OPERAÇÃO NATIVA

- Linguagem Breder foi desenvolvida para possuir uma grande performance em operações nativas
- Assim, todo o SDK da Linguagem Breder está implementado nativamente
- A maior parte do processamento está no ambiente compilado para a máquina real

## ESPECIFICAÇÃO

- O SDK da Linguagem Breder possui diversas especificações desde o pacote básico breder.lang até o pacote mais complexo breder.gui
- Todas as especificações são armazenadas em forma de Interfaces
- Dessa forma, a Linguagem Breder possui um tratamento mais avançado em cima das interfaces

#### COLETOR DE LIXO

- A Linguagem Breder possui 2 Coletores de Lixo
- Real Time Garbage Collector Mais adequado para aplicativos Real Time
- Event Orientation Garbage Collector [futuro] Mais adequado para aplicativos que dependam de interação do Usuário

## FUNCIONALIDADES FUTURAS

### ORQUESTRAÇÃO DE LINGUAGENS

- Linguagem Breder possui o recurso de orquestrar outras Linguagens
- Através disso é possível na Linguagem Breder efetuar chamadas de operações implementadas em outras Linguagens
- Por exemplo, na Linguagem Breder podemos chamar um método implementado na Linguagem Lua

### ORQUESTRAÇÃO DE LINGUAGENS

- Abaixo temos exemplos de declarações de métodos implementados em outras Linguagens de Programação :
	- public **native** void test ()
	- public **lua** void test ()
	- public **java** void test ()

### ORQUESTRAÇÃO DE LINGUAGENS

- A ilustração mostra que a Linguagem Breder pode comunicar com outras Linguagens
- A comunicação deve ser transparente para o desenvolvedor da Linguagem Breder
- Projeto implementado em outra Linguagem pode ser anexada a um projeto da Linguagem Breder

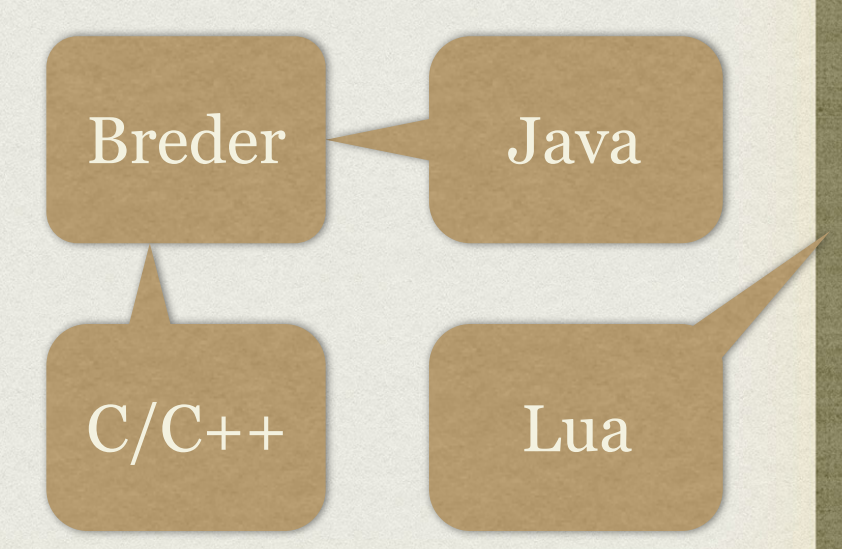

## DEMONSTRAÇÃO

#### DEMO DE JOGO

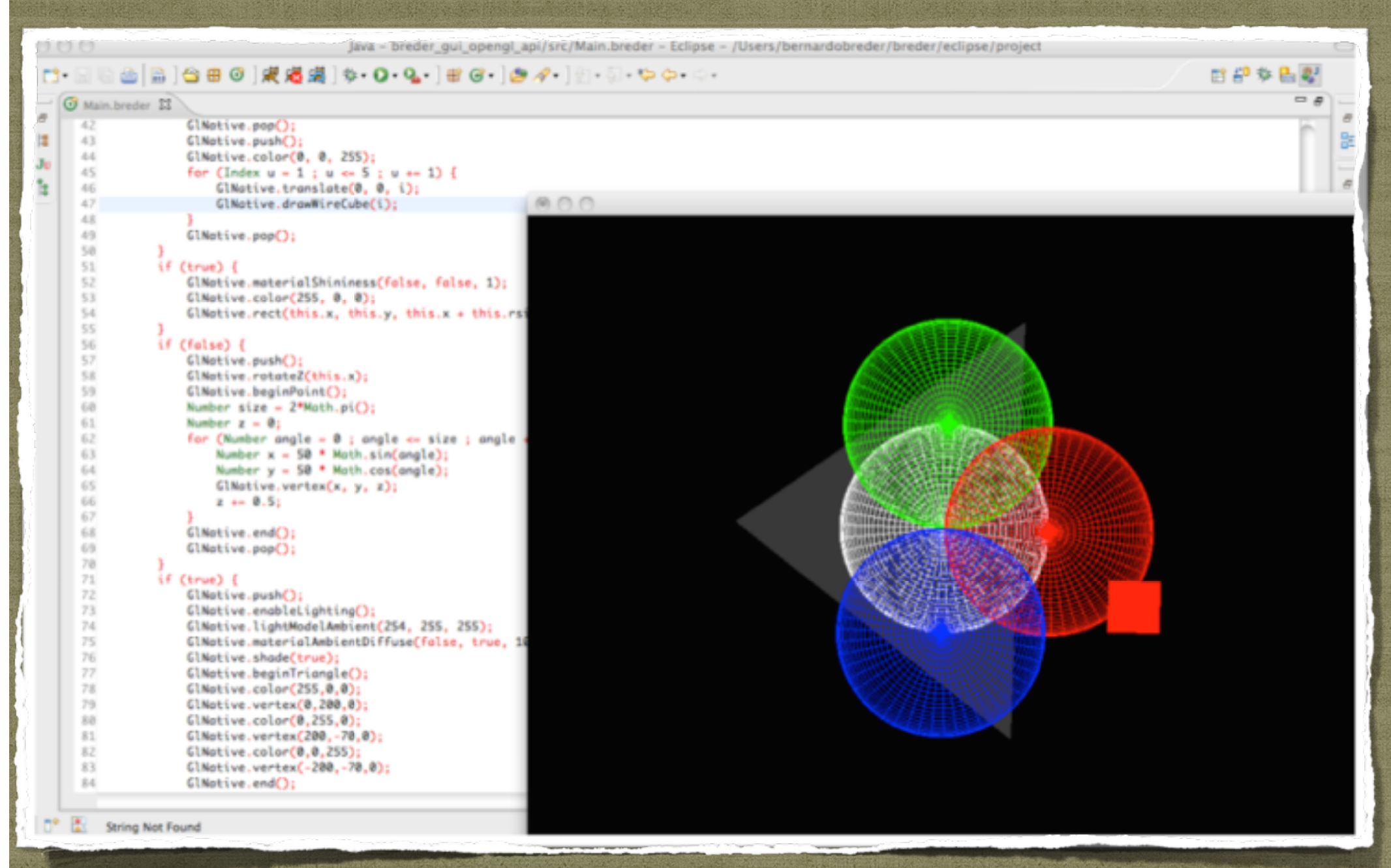

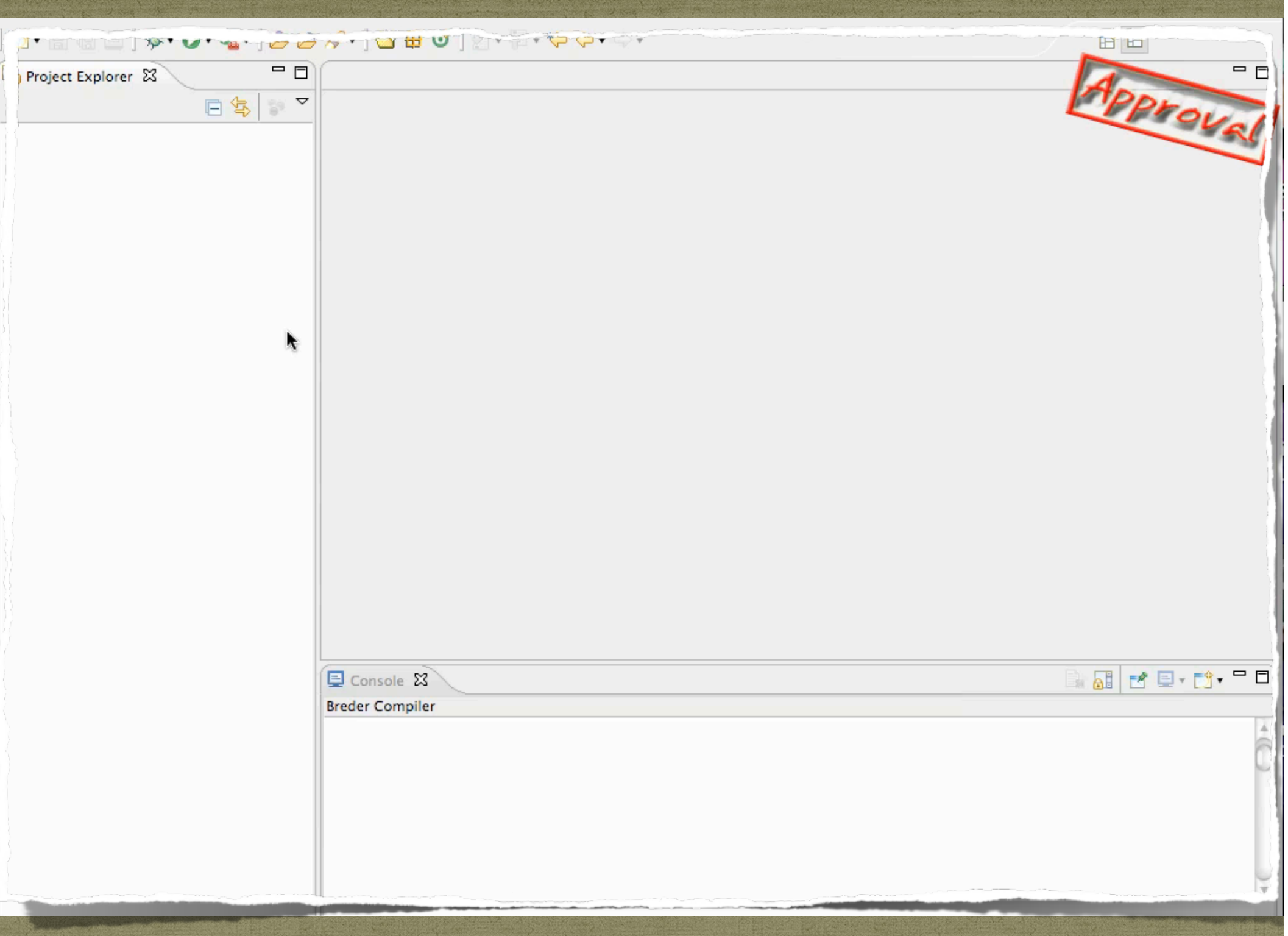

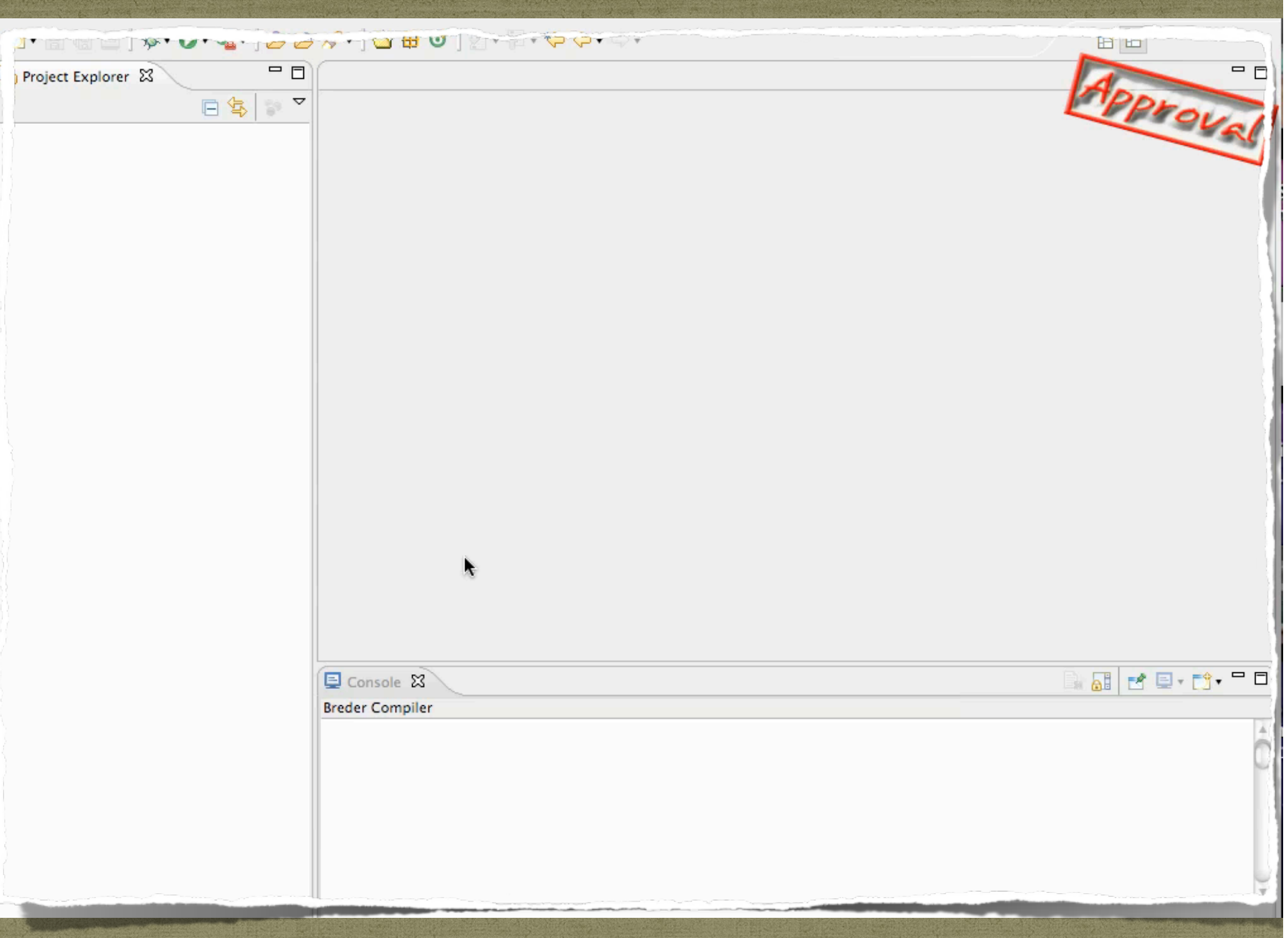

## OBRIGADO